# **MAKE IT RESPONSIVE!**

The Responsive approach on Mobile, Tablet and Desktop Web Development.

**Carlos Martins Junho, 27 2012**

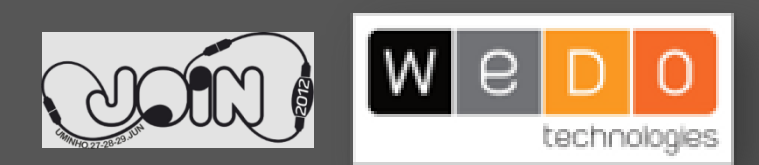

### **AGENDA**

- **Quem sou eu?**
- **The WWW – Web World War III**
- **O que é o RWD?**
- **Mãos ao trabalho**
- **Principais benefícios do RWD e como o fazemos na WeDo**
- **Perguntas e considerações finais**

## **AGENDA**

- **Quem sou eu?**
- **The WWW – Web World War III**
- **O que é o RWD?**
- **Mãos ao trabalho**
- **Principais benefícios do RWD e como o fazemos na WeDo**
- **Perguntas e considerações finais**

### **QUEM SOU EU?**

Corria o ano de 1997, quando tudo começou…

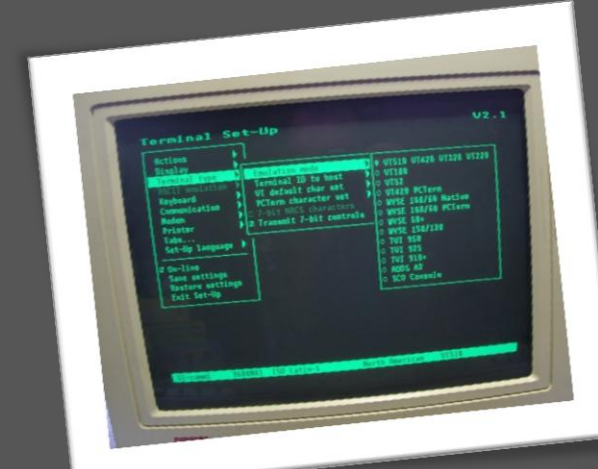

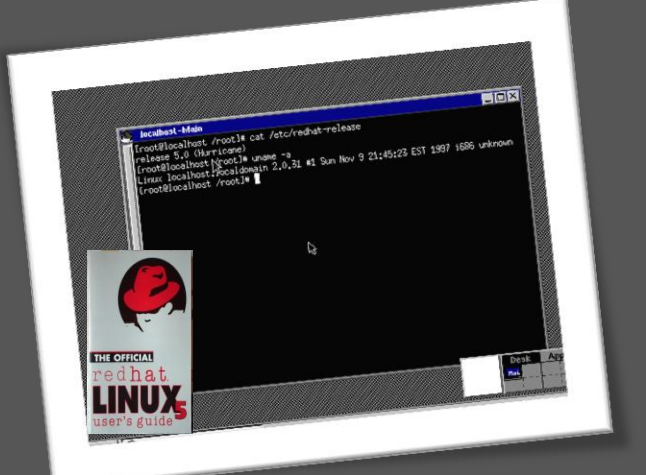

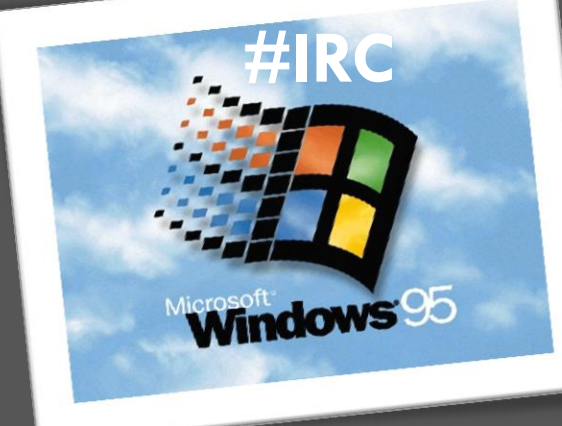

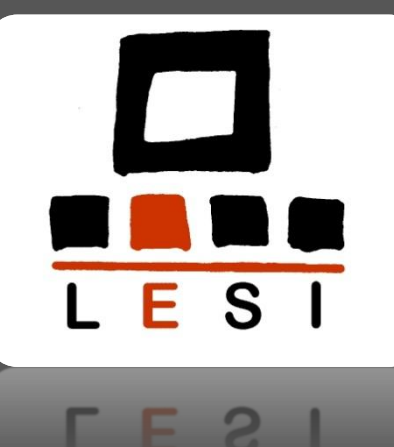

#### **QUEM SOU EU?**

Shift

Uns anos depois… (mais de 5 e menos de 7)

#### O meu CV em 2003:

 $B_{\hat{c}}$ 

Find Job

- Adoro o Linux e detesto o Windows! (Ainda não sabia que ia gostar do MacOSX!)
- Já sei compilar o kernel sozinho!! Configuro o apache e o sendmail!
- Desenvolvo fluentemente em: C, C++, JAVA e PERL!
- Adoro tudo o que se relaciona com Criptografia e Inteligência artificial!

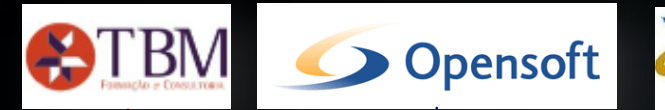

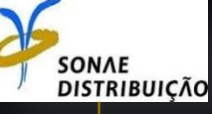

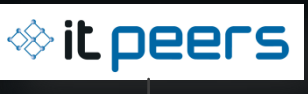

#### **Consultor & Consultor Sénior**

- Portal das finanças
- Património PT
- Certidões Fiscais online
- Focus na usabilidade
- JAVA, HTML, JS,CSS
- Oracle, DB2

#### **Estagiário & Consultor**

- Developer JAVA, **PHP**
- SysAdmin
- JAVA, Postgresql, PHP, mysql

### **QUEM SOU EU?**

#### **Product Manager**

- Datapeers
- **Multipeers**
- Produtos com bom aspecto e boa escalabilidade, agnósticos de OS e DB
	- RIA (Adobe Flex and Air) • JAVA

#### **DW Product Manager**

- DW Continente, Modelo, SportZone, MaxMat, etc…
- **Processamentos** massivos de dados
- Relatórios intuitivos e exactos
- Oracle, PLSQL, Excel  $\odot$

#### **UX Architect**

• Enhanced User Experience

technologies

- Garantir um aspecto fantástico
- A melhor Usabilidade
- Responsive Web Design
- HTML5 + JS + CSS3
- JAVA
- **ORACLE**

## **AGENDA**

- **Quem sou eu?**
- **The WWW – Web World War III**
- **O que é o RWD?**
- **Mãos ao trabalho**
- **Principais benefícios do RWD e como o fazemos na WeDo**
- **Perguntas e considerações finais**

### **Vamos olhar para os números…**

- **Em 2014 o uso da internet móvel vai ultrapassar o uso no desktop**
- **Já existem mais smartphones do que telemóveis**
- **O IE perdeu o domínio de mercado no mês de maio, ultrapassado pelo Chrome que representa 32,43% dos acessos via desktop**
- **O browser móvel mais usado ainda é o Opera com 21,9% dos acessos**
- **Não há conformidade no tamanho dos ecrãs que acedem à internet e só no reino móvel consegue-se identificar pelo menos 5 tamanhos significativos**

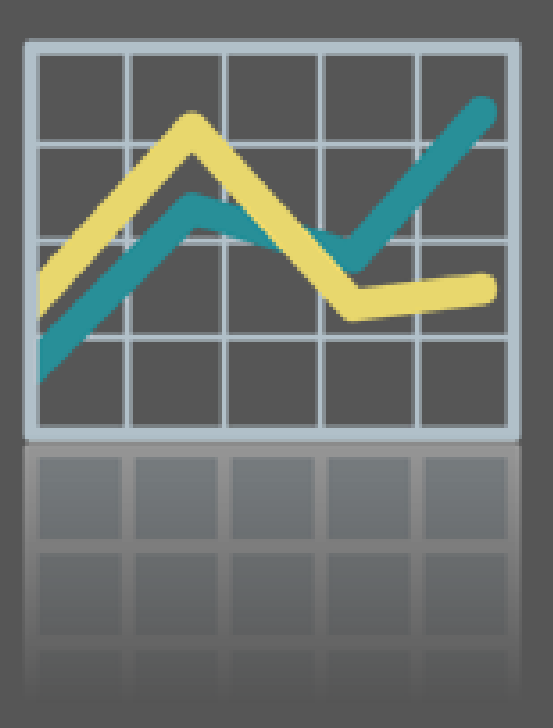

**Vamos olhar para os números...** Browser **War StatCounter Global Stats** Top 5 Browsers from Jan to May 2012 40%

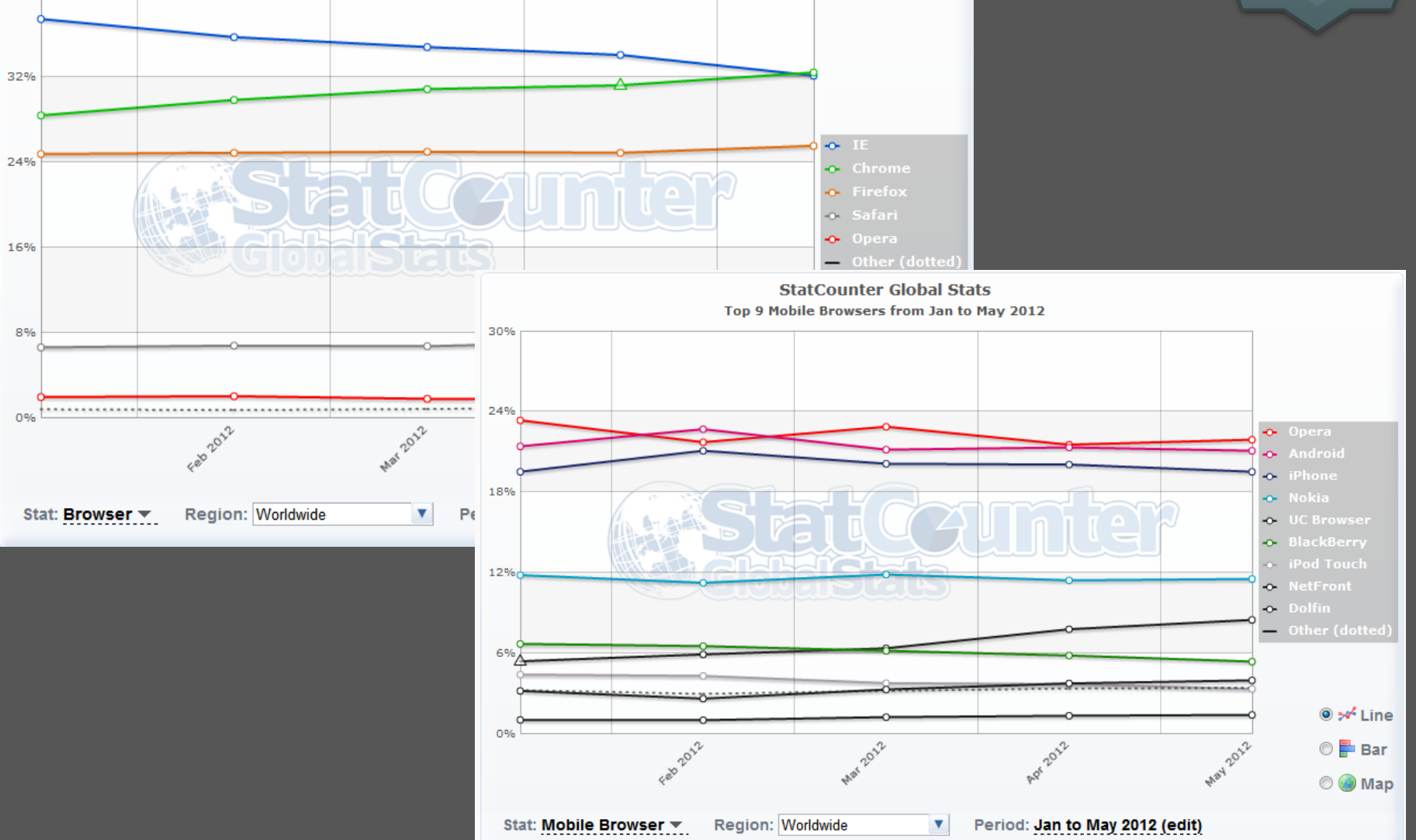

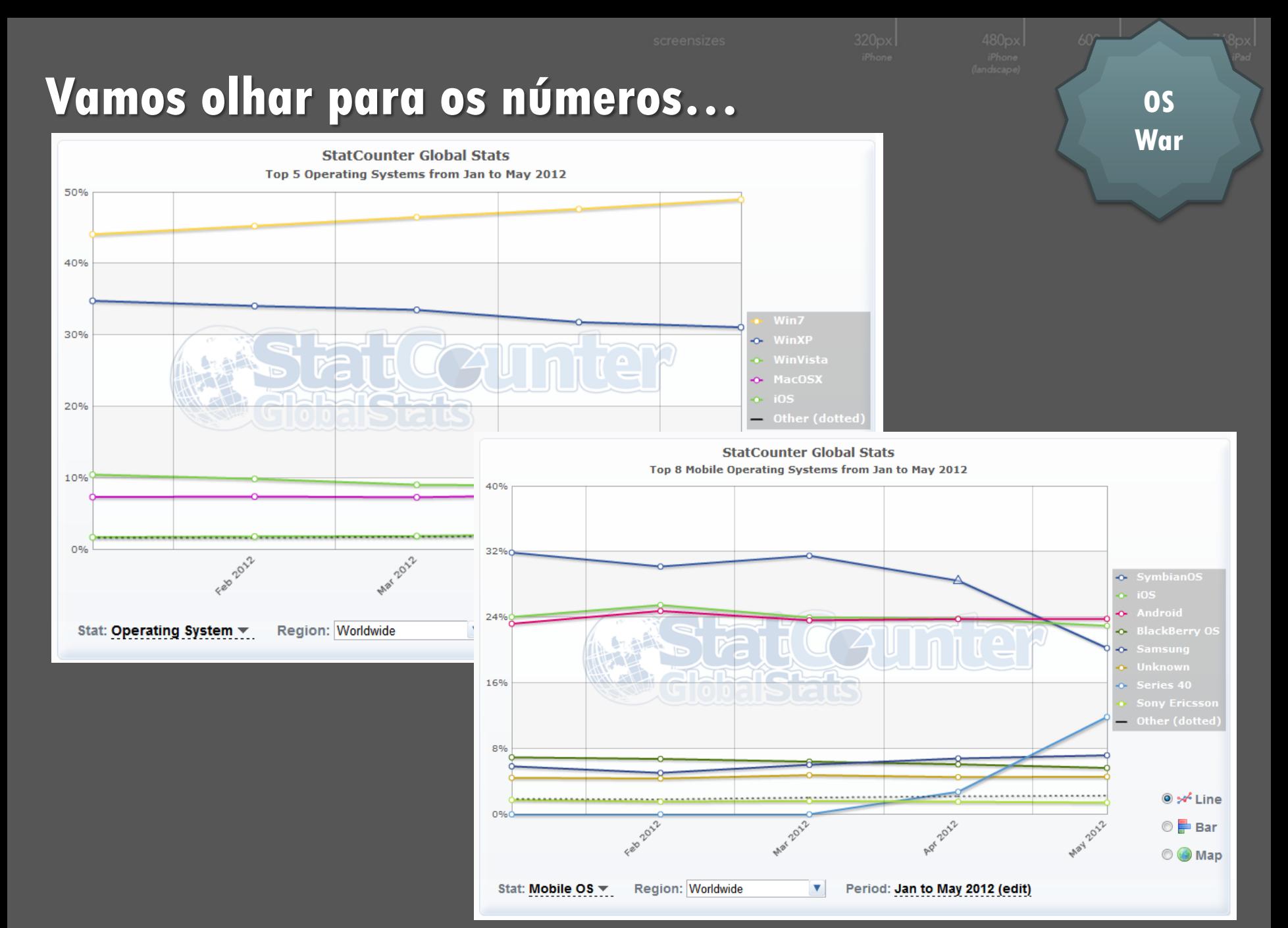

#### **Vamos olhar para os números…**

**Resolution War**

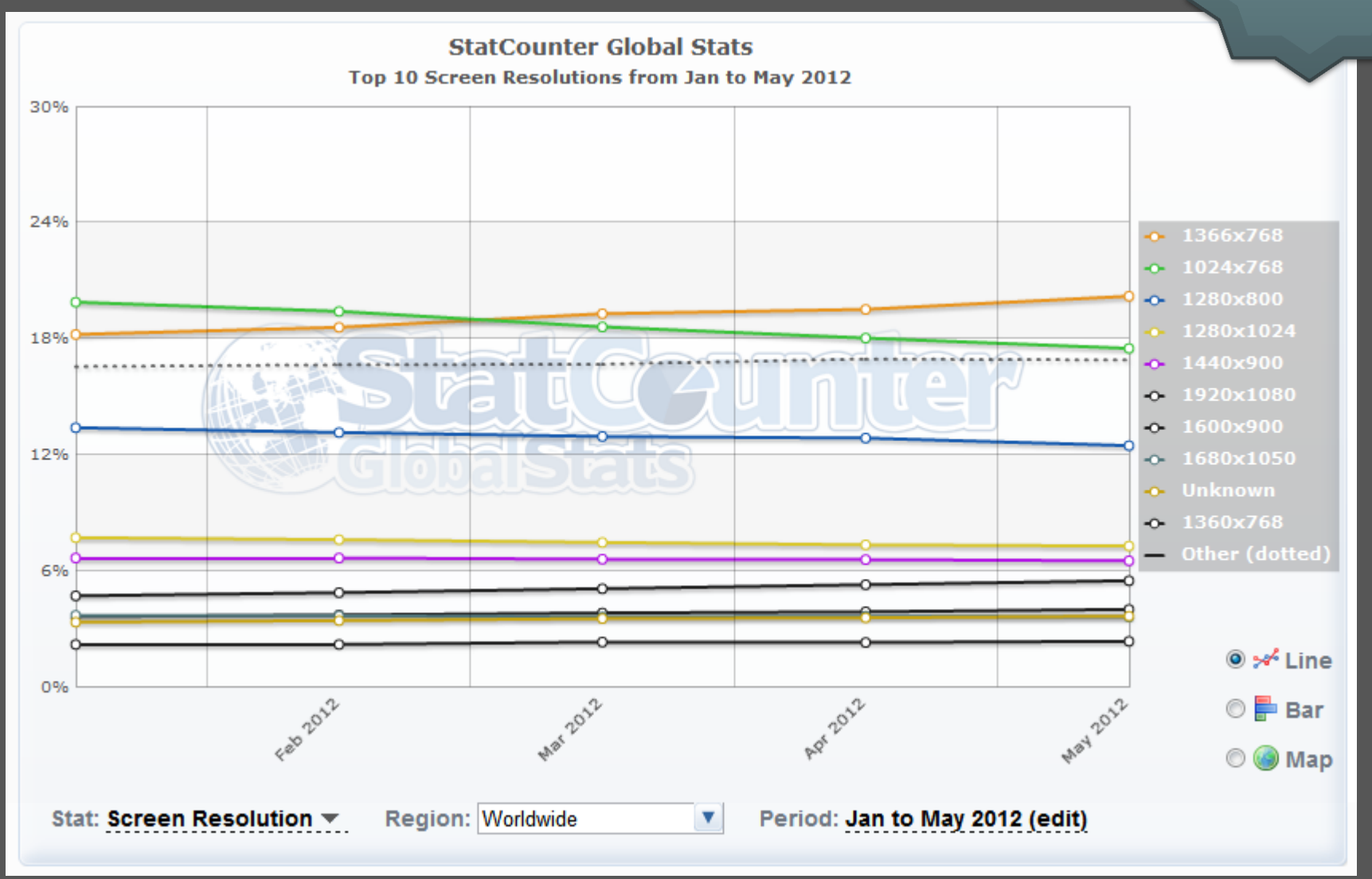

#### **Vamos olhar para os números…**

**Resolution War**

⚠

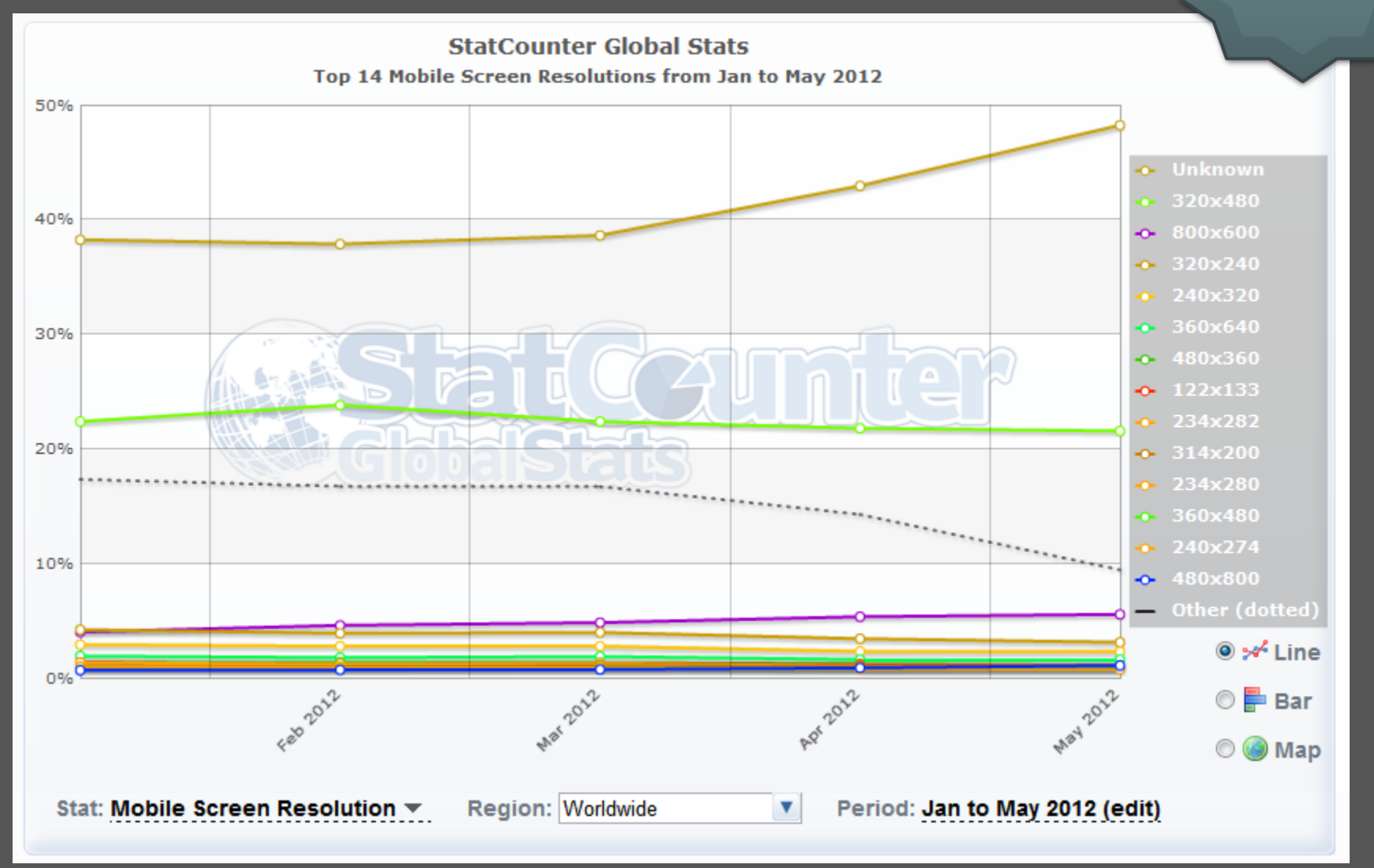

#### **Uma conclusão fácil de tomar…**

# **O TAMANHO IMPORTA**

#### **O tamanho importa!**

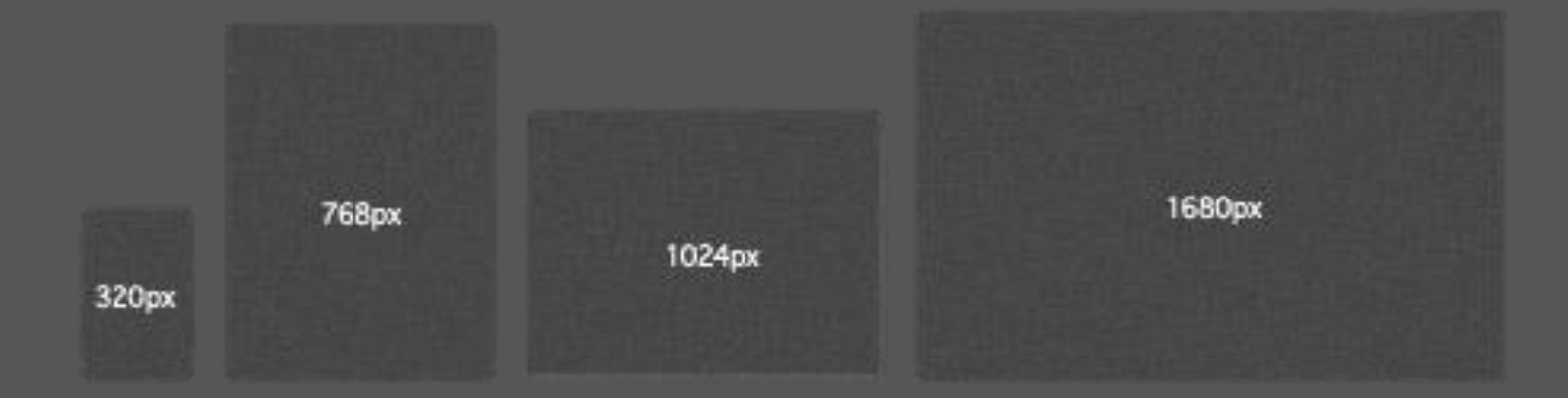

#### **E o browser também?**

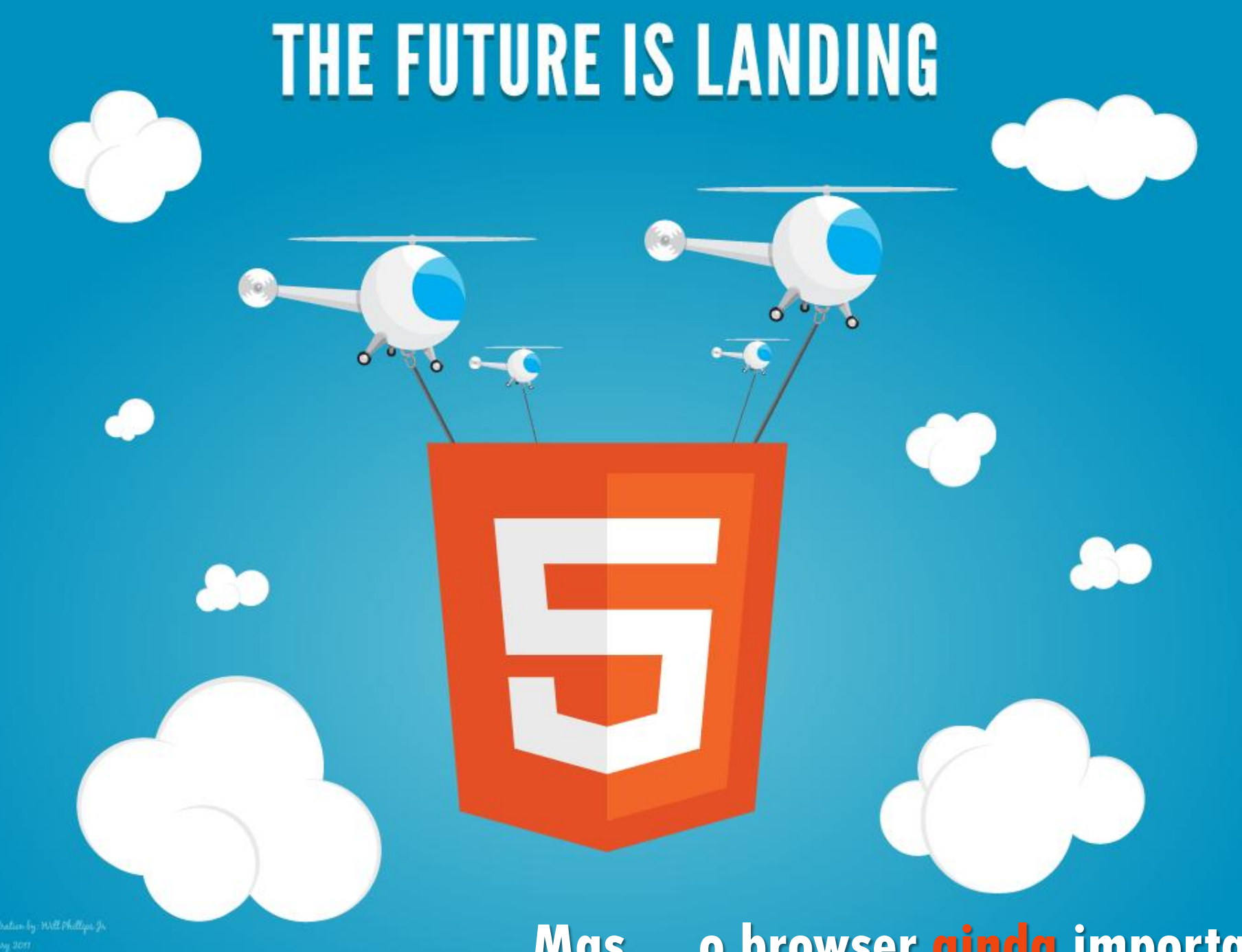

**Mas… o browser ainda importa**

 $\bigwedge$ 

### **Mas… o browser ainda importa…**

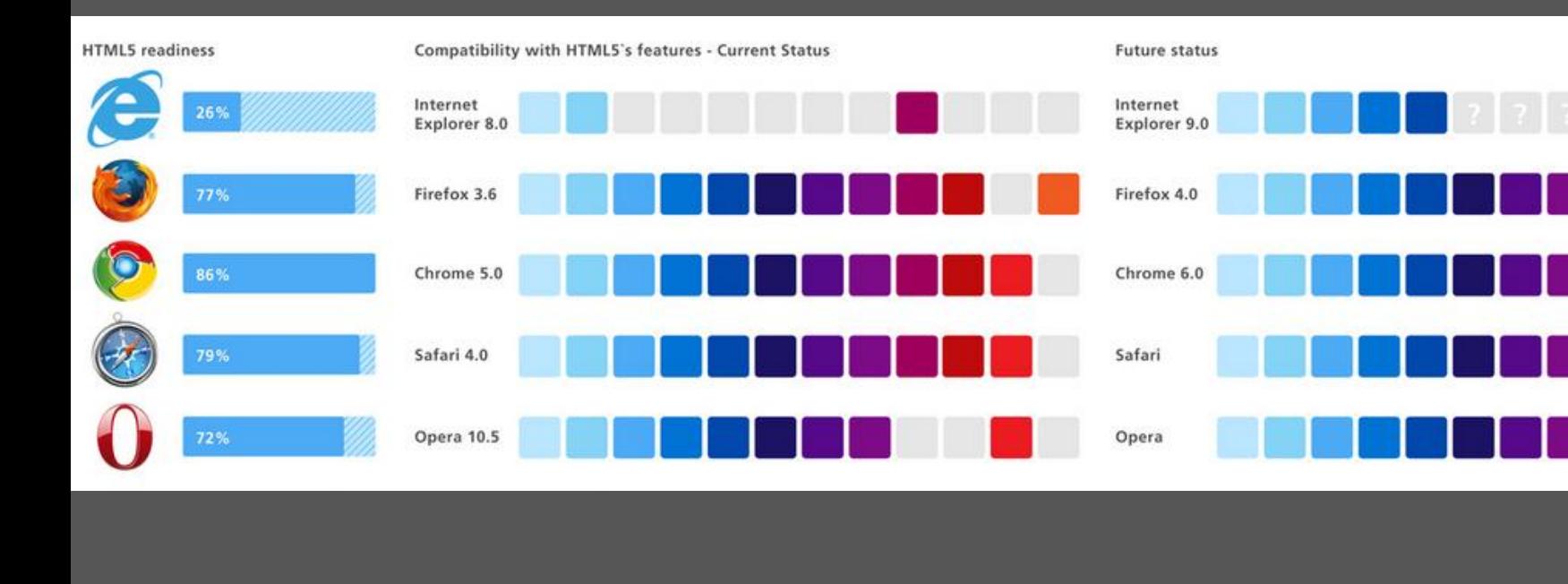

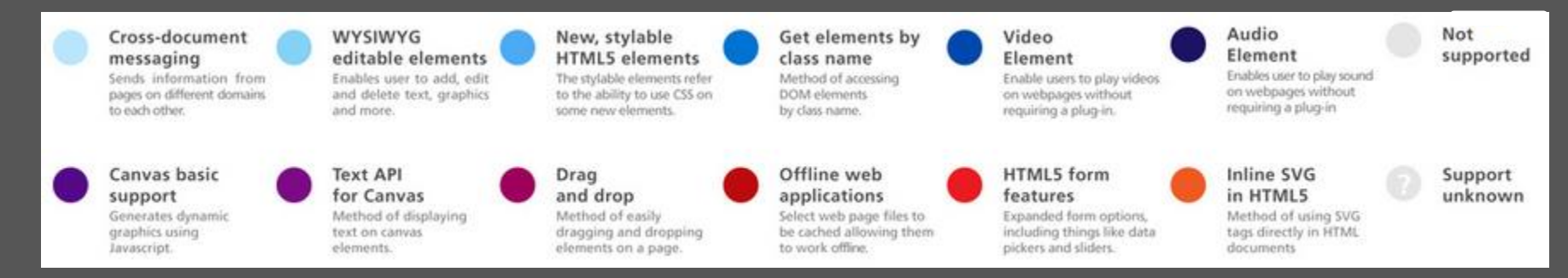

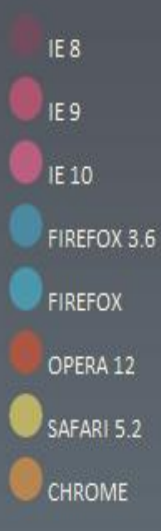

# **HTML5 & CSS3 READINESS**

**2014 2022**

Many of these features are ready to implement today.

We don't have to wait for entire specs to be completed, we can start using some hawtness now.

data from caniuse.com

**"We don't have to wait for entire specs to be completed, we can start using some hawtness now."**

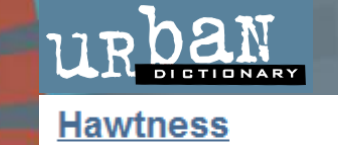

being secksy on the internet

<http://html5readiness.com/>

## **Algumas ajudas…**

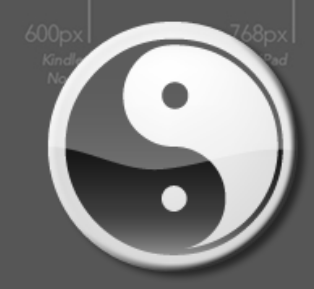

HTML5SHIV

http://code.google.com/p/html5shiv/

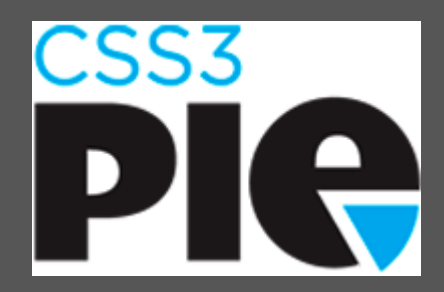

E muitos semelhantes…

## **AGENDA**

- **Quem sou eu?**
- **The WWW – Web World War III**
- **O que é o RWD?**
- **Mãos ao trabalho**
- **Principais benefícios do RWD e como o fazemos na WeDo**
- **Perguntas e considerações finais**

# **Responsive Web Design**

**Mitos**

**aspecto**

• **Faz de mim um designer** • **É sobre CSS e essas cenas do Factos** • **Faz de mim um engenheiro** • **É sobre o layout e o** 

- **Ajusta automaticamente a qualquer tamanho de ecrã**
- **Dá mesmo muito trabalho**
- **Começa-se por desenhar para desktop e depois para mobile**
- **Permite definir o layout de acordo com a largura do ecrã**

**tamanho relativo no DOM**

- **Dá algum trabalho**
- **Começa-se por desenhar para mobile e depois para desktop**

## **Responsive Web Design ingredientes**

#### CSS3 media queries Layouis fluidos

#### **Imagens e componentes c/ tamanhos relativos**

## **Responsive Web Design Layouts fluídos**

```
<div class="container">
       <div id="content" role="main"></div>
       <aside id="sidebar" role="complementary">
       </aside>
```
Fluído

```
\langle div>
```

```
.container {
  width: 960px;
  margin: 0 auto;
}
#content {
  float: left;
  width: 700px;
  margin: 0 20px 0 0;
}
#sidebar {
  float: right;
  width: 340px;
}
```
Estático

```
.container {
  width: 90%;
  margin: 0 auto;
}
#content {
  float: left;
 width: 65\%;
  margin: 0 5% 0 0;
}
#sidebar {
  float: right;
  width: 30%;
}
```
# **Responsive Web Design CSS media queries**

O truque principal para garantir que o desenho se adapta ao tamanho disponível – usa-se o CSS (que é consultado dinamicamente) para carregar novas definições do layout de acordo a largura do viewport.

#### **Tamanhos comuns**

- 320px mobile portrait
- 480px mobile landscape
- 600px small tablet
- 768px tablet portrait
- 1024px tablet landscape/netbook
- 1280px desktop

## **Media queries**

 $\omega$ media screen and (max-width: 480px)  $\{\}$ 

 $\omega$ media screen and (max-width: 650px)  $\{\}$ 

 $\omega$ media screen and (max-width: 980px)  $\{\}$ 

# **Responsive Web Design Componentes c/ tamanhos relativos**

Tamanho relativo

Tamanho relativo

## *Fontes*

```
body {
         font: 100% Helvetica,
               Arial, sans-serif;
       }
      h1 {
        font-size: 50px;
       }
      p {
         font-size: 13px;
       }
Tamanho Fixo
```

```
img { 
  max-width: 100%; 
  height: auto; 
 width: auto\9; /* ie8*/}
```

```
body {
  font: 100% Helvetica,
       Arial, sans-serif;
}
h1}
 font-size: 3.125rem;
 /* 50 / 16*/}
p {
  font-size: 0.8125rem;
}
```
# Imagens VIDEOS

```
.video embed, .video object, .video 
iframe { 
 width: 100%; 
 height: auto; 
}
```
# **Responsive Web Design Componentes c/ tamanhos relativos**

### **Pequenos (grandes) Hacks…**

html  $\{$ -webkit-text-size-adjust: none; }  $\sqrt{*}$  Remover o ajuste automático do tamanho do texto no iphone e no iPad  $\sqrt{*}$ 

<meta name="viewport" content="width=device-width; initial-scale=1.0">  $\frac{1}{2}$  Forçar que o iphone e o iPad carreguem a página nos 100% de espaço  $\frac{1}{2}$ 

## **AGENDA**

- **Quem sou eu?**
- **The WWW – Web World War III**
- **O que é o RWD?**
- **Mãos ao trabalho**
- **Principais benefícios do RWD e como o fazemos na WeDo**
- **Perguntas e considerações finais**

# **Responsive Web Design Mãos ao trabalho**

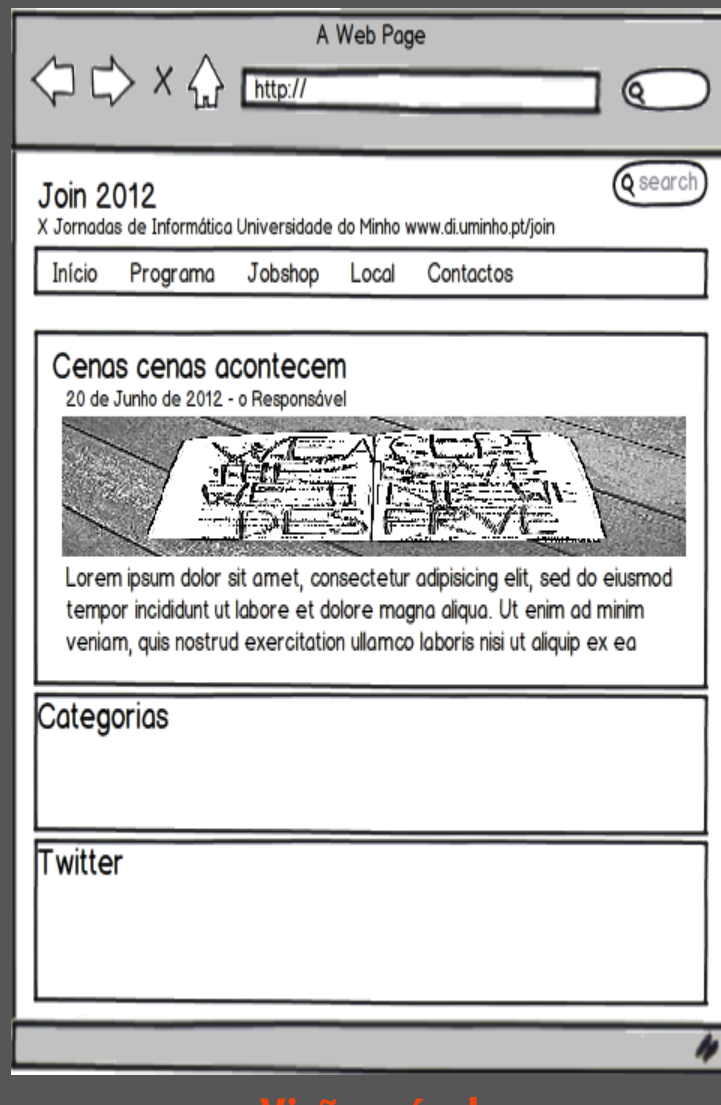

# **Responsive Web Design Mãos ao trabalho**

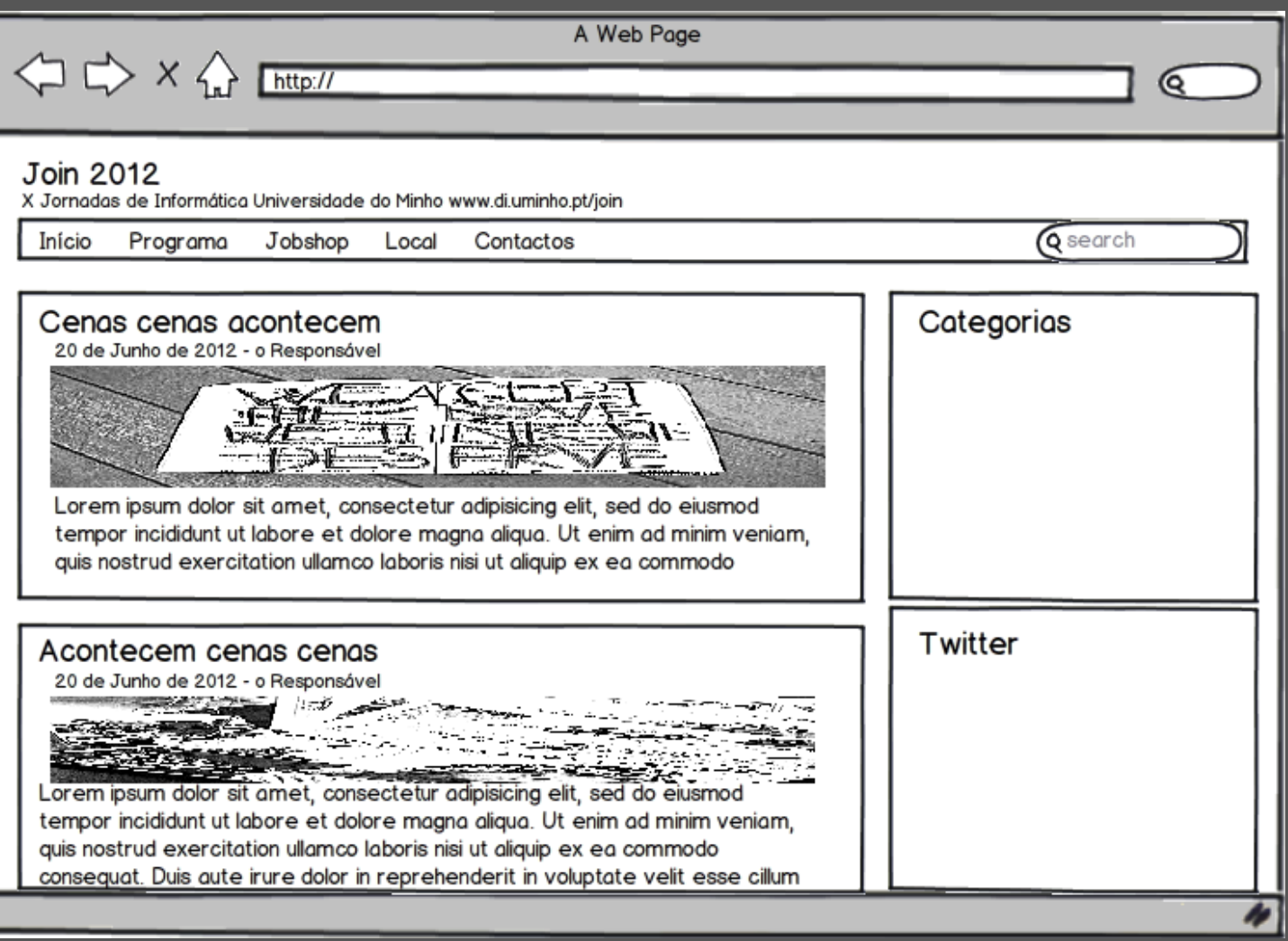

**Responsive Web Design Mãos ao trabalho**

#### 20 minutos

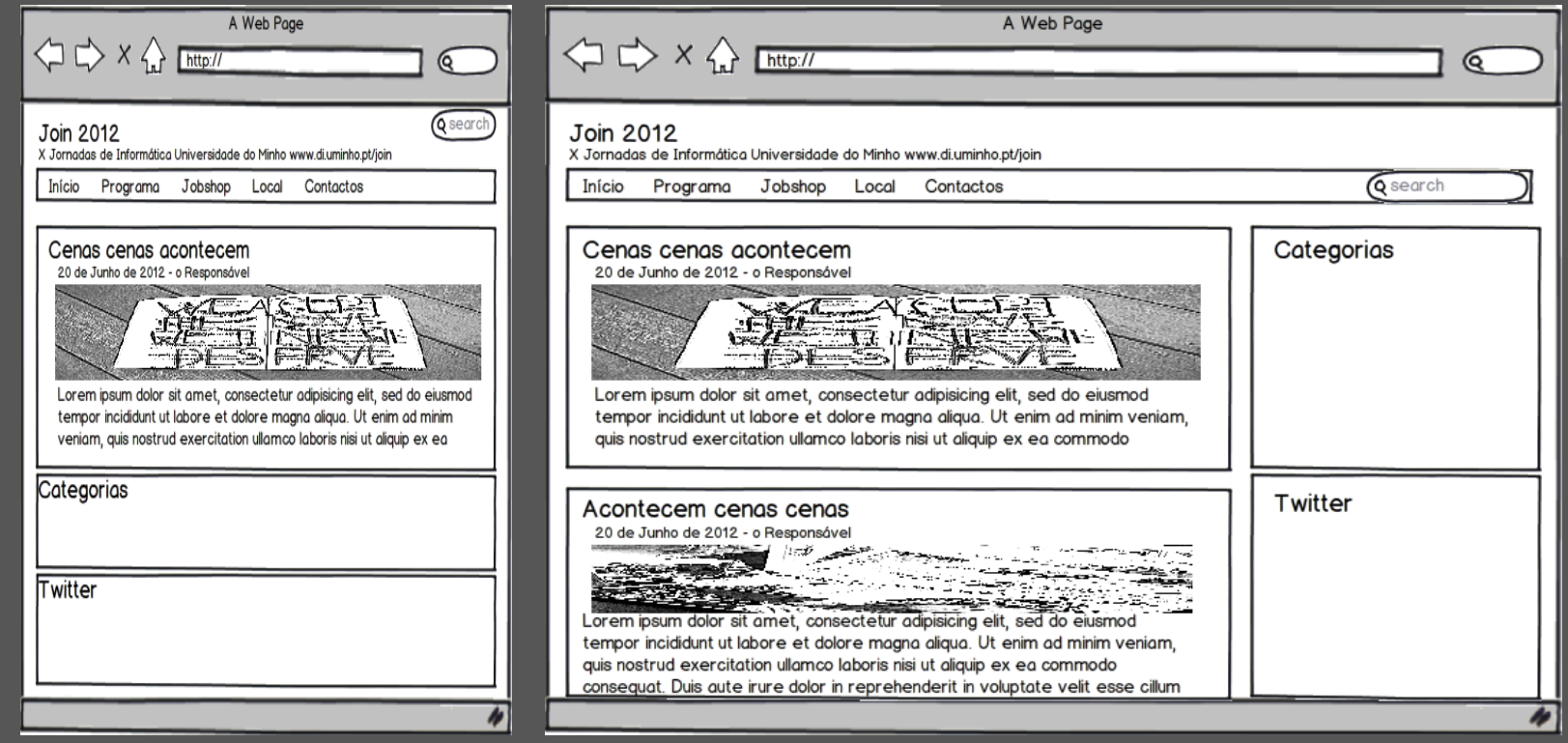

**https://dl.dropbox.com/u/5610501/join12\_wedo\_rwd\_exercicio.zip**

### **AGENDA**

- **Quem sou eu?**
- **The WWW – Web World War III**
- **O que é o RWD?**
- **Mãos ao trabalho**
- **Principais benefícios do RWD e como o fazemos na WeDo**
- **Perguntas e considerações finais**

#### **Simon Collison http://collin.com**

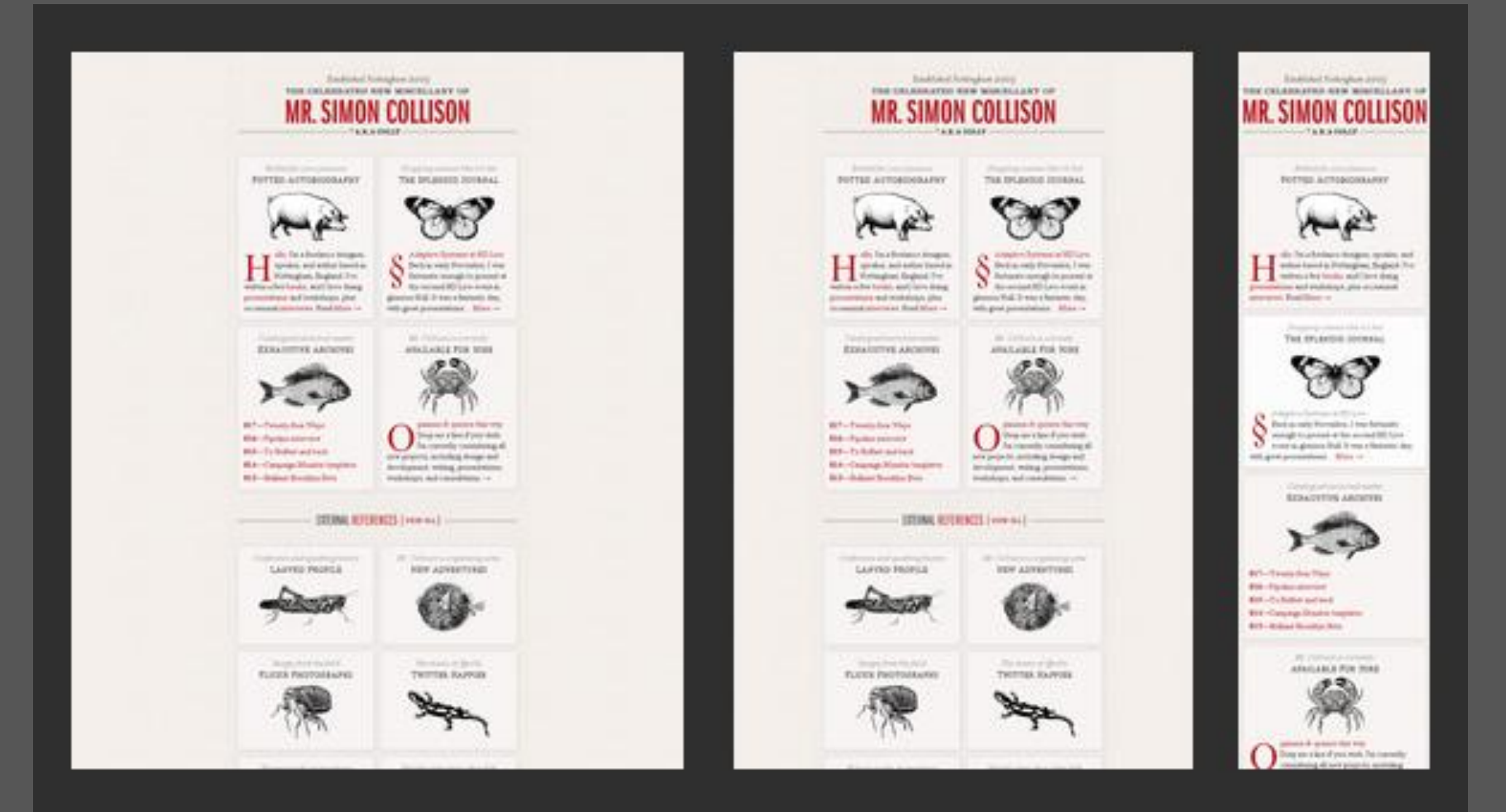

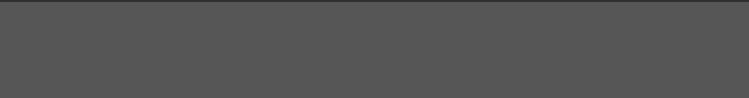

#### **Andersson-Wise Architects http://www.anderssonwise.com/**

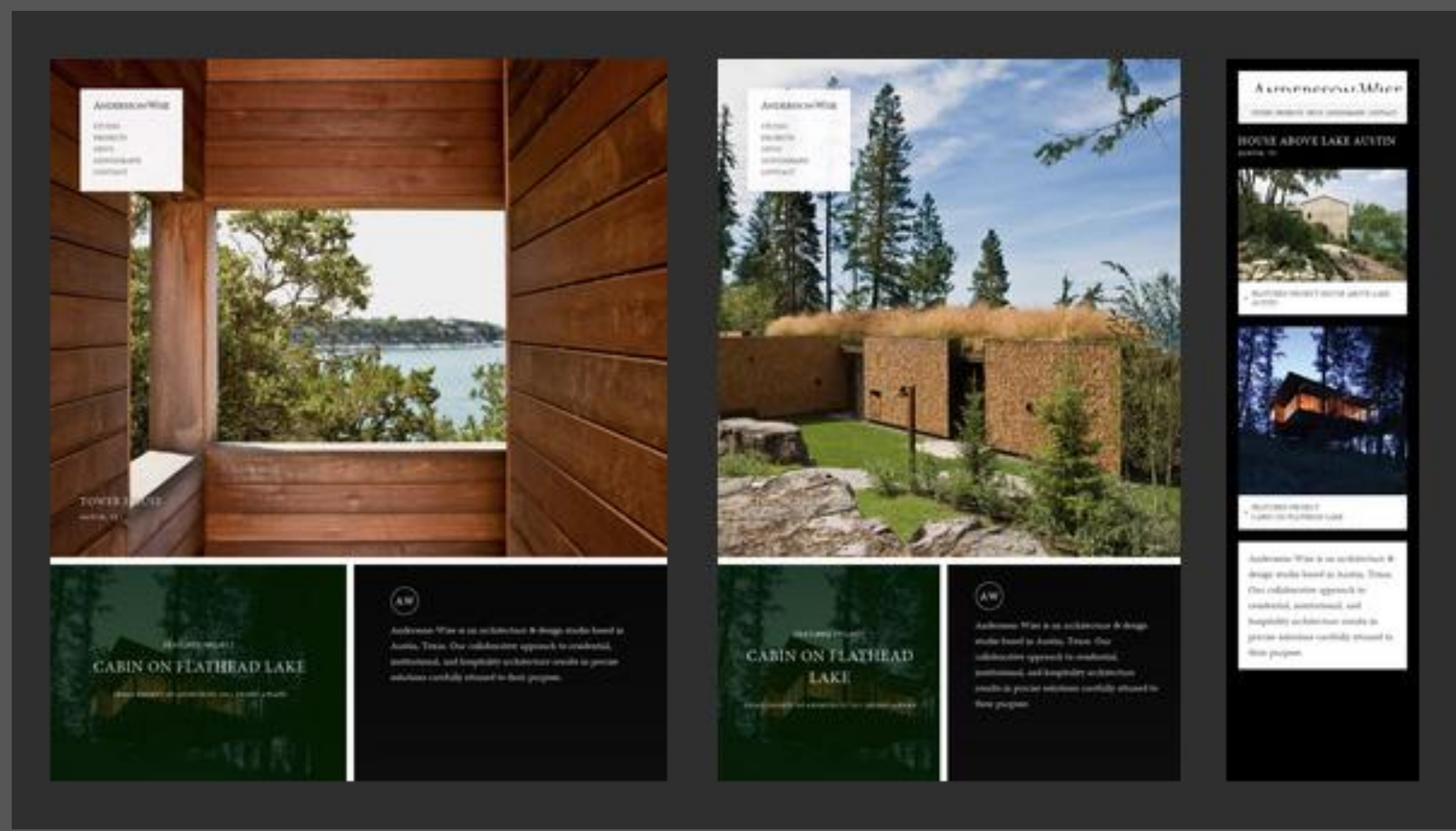

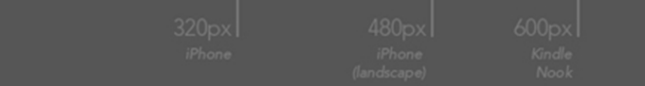

#### **Sparkbox http://seesparkbox.com/**

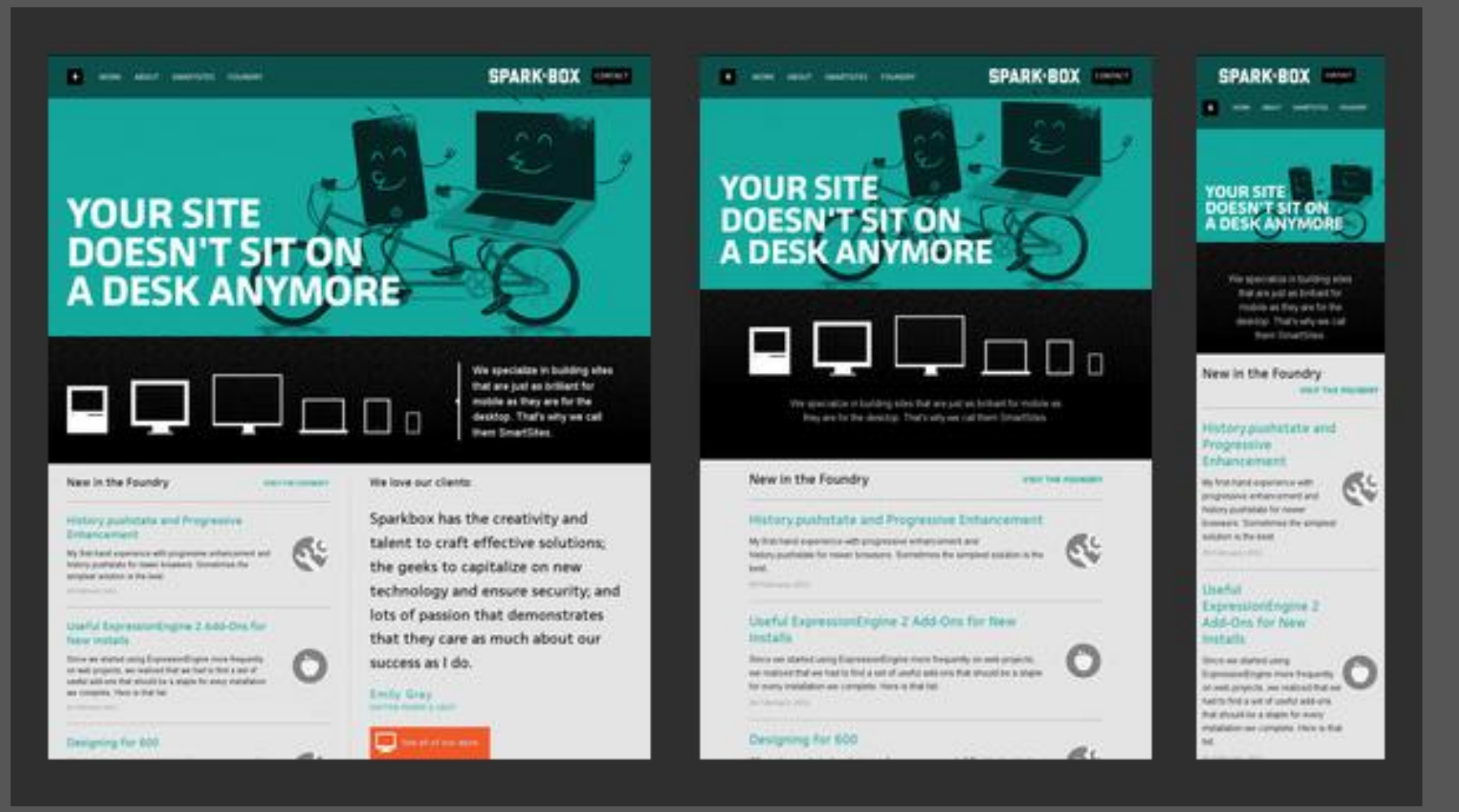

#### **Spigot Design http://spigotdesign.com/**

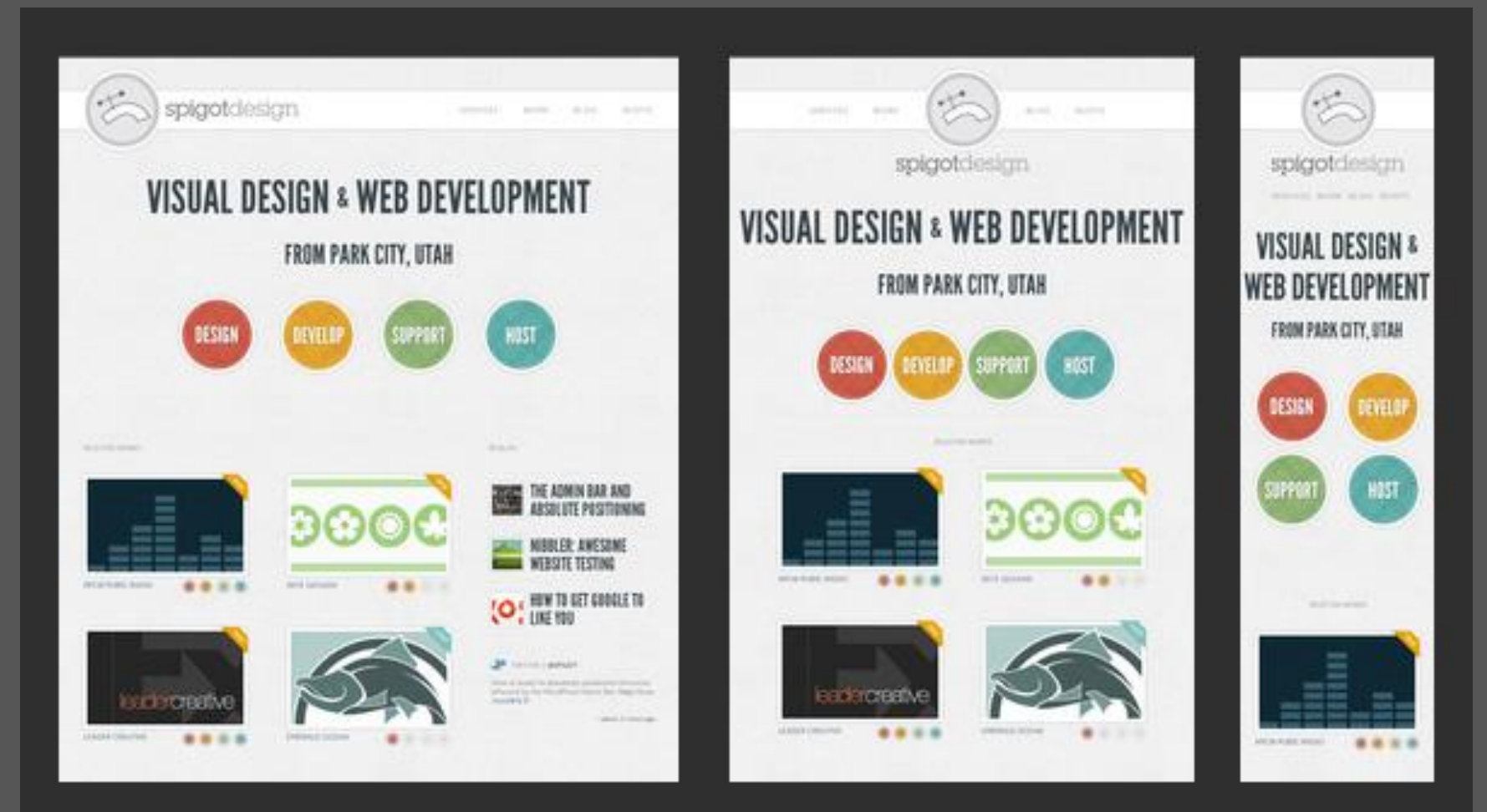

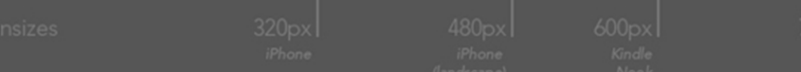

#### **Alsacréations http://www.alsacreations.fr/**

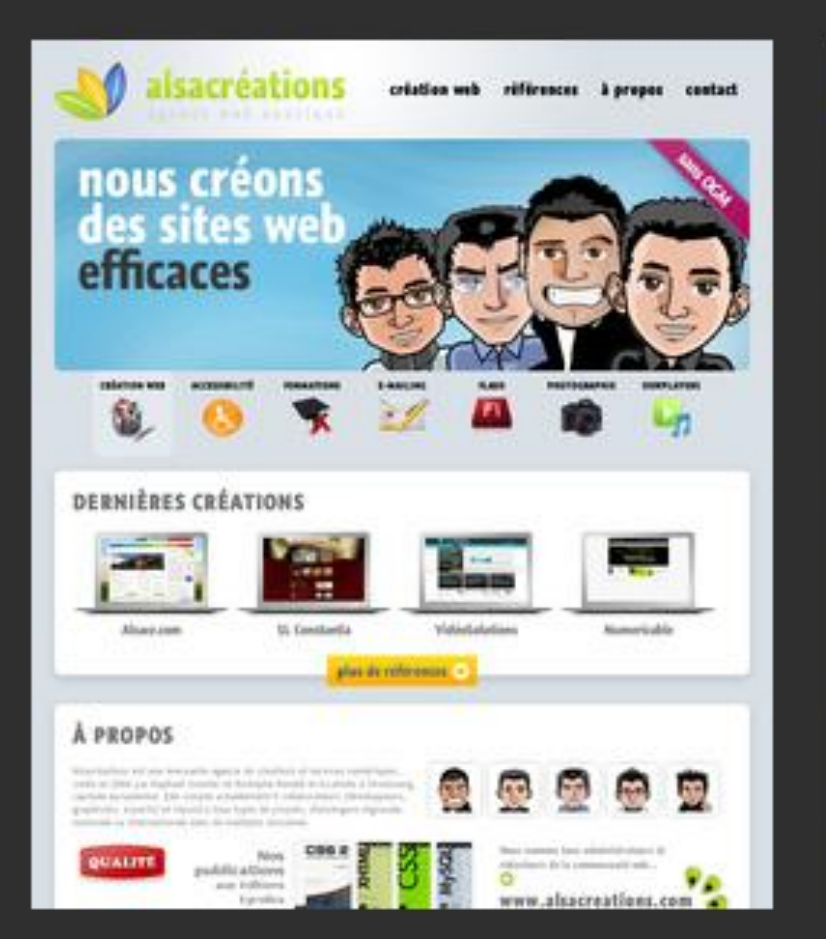

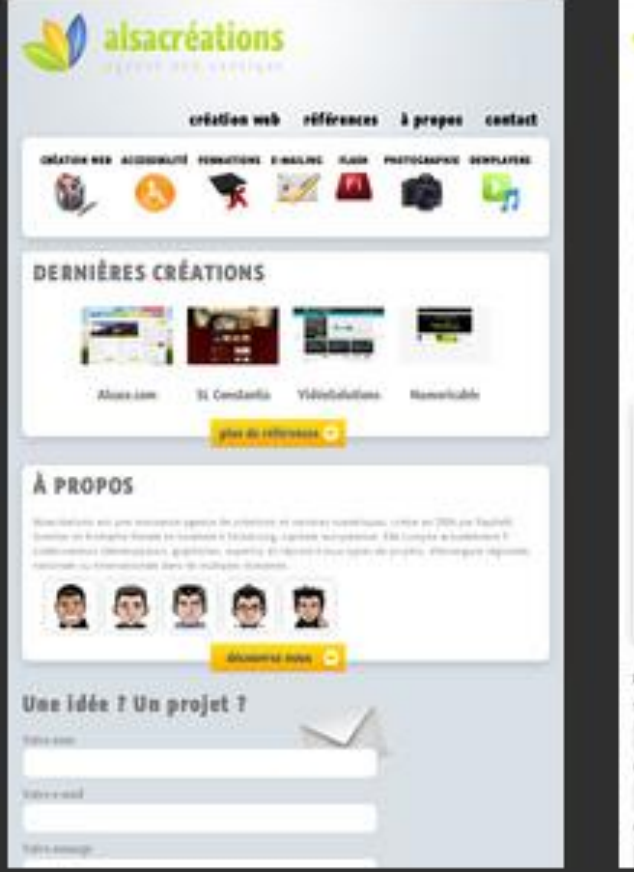

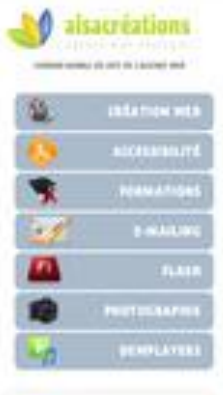

#### A regres

Anaciasmus actura Association babyle & the Lightmore and said data Authorization, comm for 2007 p.m. Righted Combat at Kintophy Fithawk at termine & followining, Expires Automobile Distances a luminos il 1 coloni pacciinterestwice, gravered, wowled 41 recent it too, taxes for probets. Pennsylva Hybran, removes to: Photographical clubs in excellential **American Showers many** 

#### Use Idán 1 Un projet F.

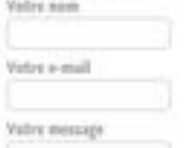

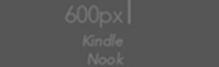

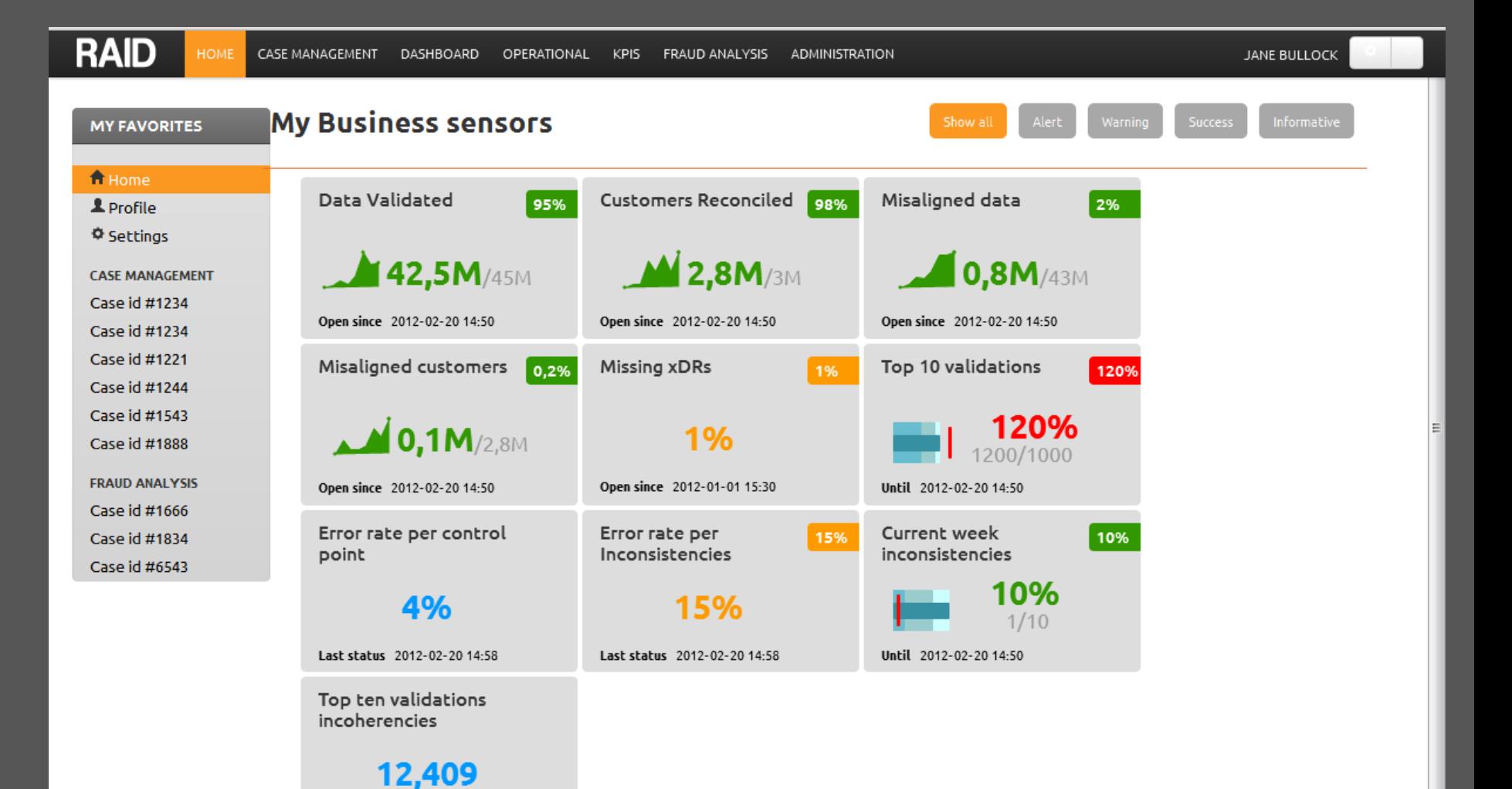

Last status 2012-02-20 14:58

#### **RAID** ≡ **MY FAVORITES** Data Validated **Customers Reconciled** Misaligned data 98% 95% 2% fi Home  $M$  2,8M/3M  $\blacksquare$ 0,8M/43M **42,5M/45M**  $L$  Profile **O** Settings Open since 2012-02-20 14:50 Open since 2012-02-20 14:50 Open since 2012-02-20 14:50 CASE Misaligned customers Top 10 validations 0,2% Missing xDRs 1% **MANAGEMENT** 120% Case id #1234 Case id #1234  $\sim$  0,1M/2,8M 120%  $1%$ 1200/1000 Case id #1221 Case id #1244 Open since 2012-01-01 15:30 Open since 2012-02-20 14:50 Until 2012-02-20 14:50 Case id #1543 Error rate per control Error rate per Current week 15% 10% Case id #1888 Inconsistencies inconsistencies point **FRAUD ANALYSIS** 0%  $4%$ 15% Case id #1666 Case id #1834 Last status 2012-02-20 14:58 Last status 2012-02-20 14:58 Until 2012-02-20 14:50 Case id #6543 Top ten validations incoherencies

12,409

Last status 2012-02-20 14:58

**RAID** ≡ Data Validated **Customers Reconciled** 95% 98%  $M$  2,8M/3M 42,5M/45M Open since 2012-02-20 14:50 Open since 2012-02-20 14:50 Misaligned data Misaligned customers 2%  $0,2%$  $10,8M$ /43M  $\sim$  0,1M/2,8M Open since 2012-02-20 14:50 Open since 2012-02-20 14:50 Missing xDRs Top 10 validations 1% 120% 120%  $1%$ 1200/1000 Open since 2012-01-01 15:30 Until 2012-02-20 14:50 Error rate per control Error rate per 15% point Inconsistencies 4% 15%

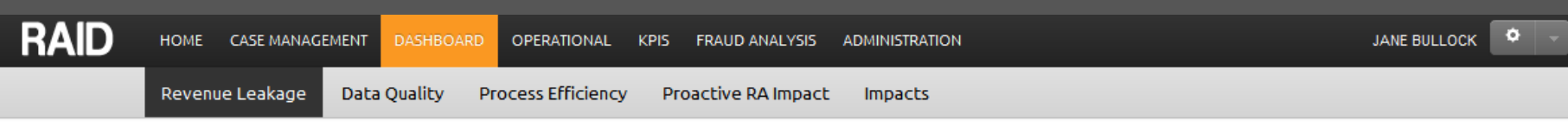

#### **Revenue Leakage**

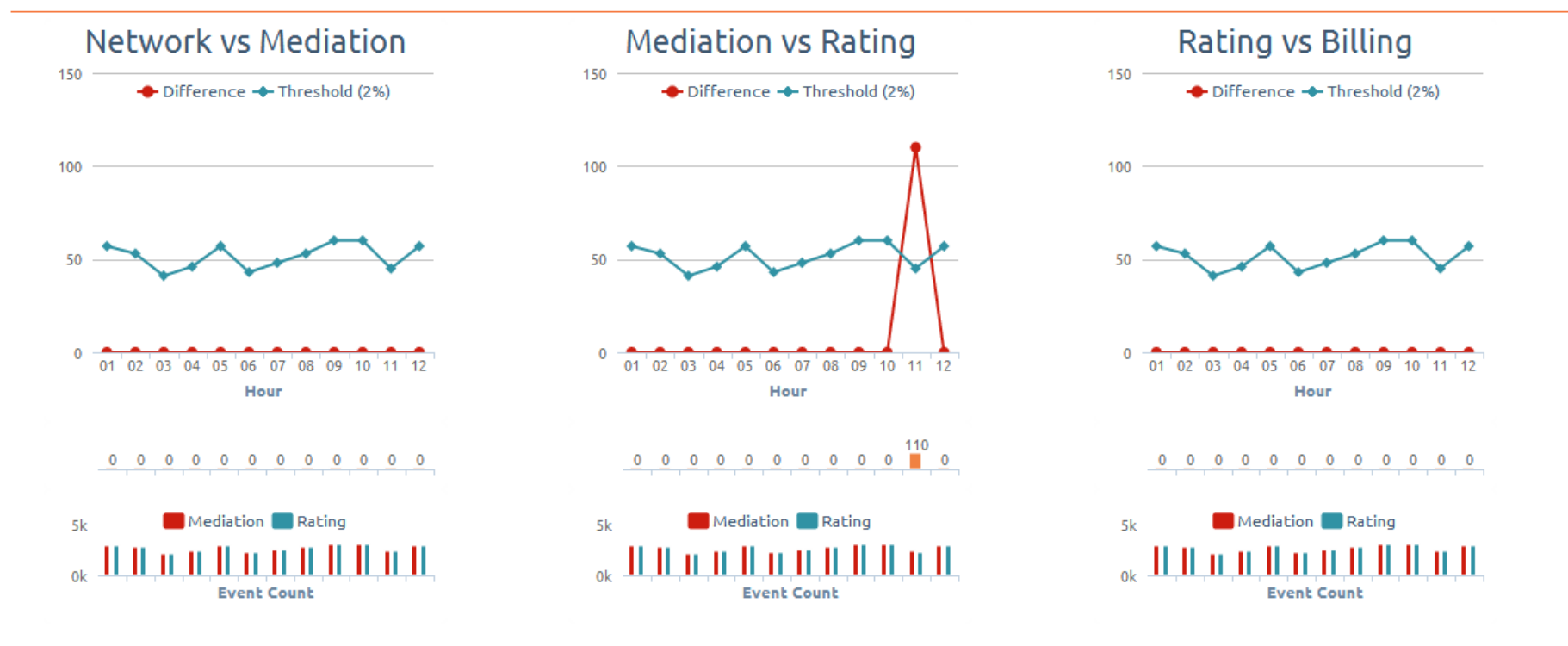

**© WeDo Technologies - Assuring your business for the future** 

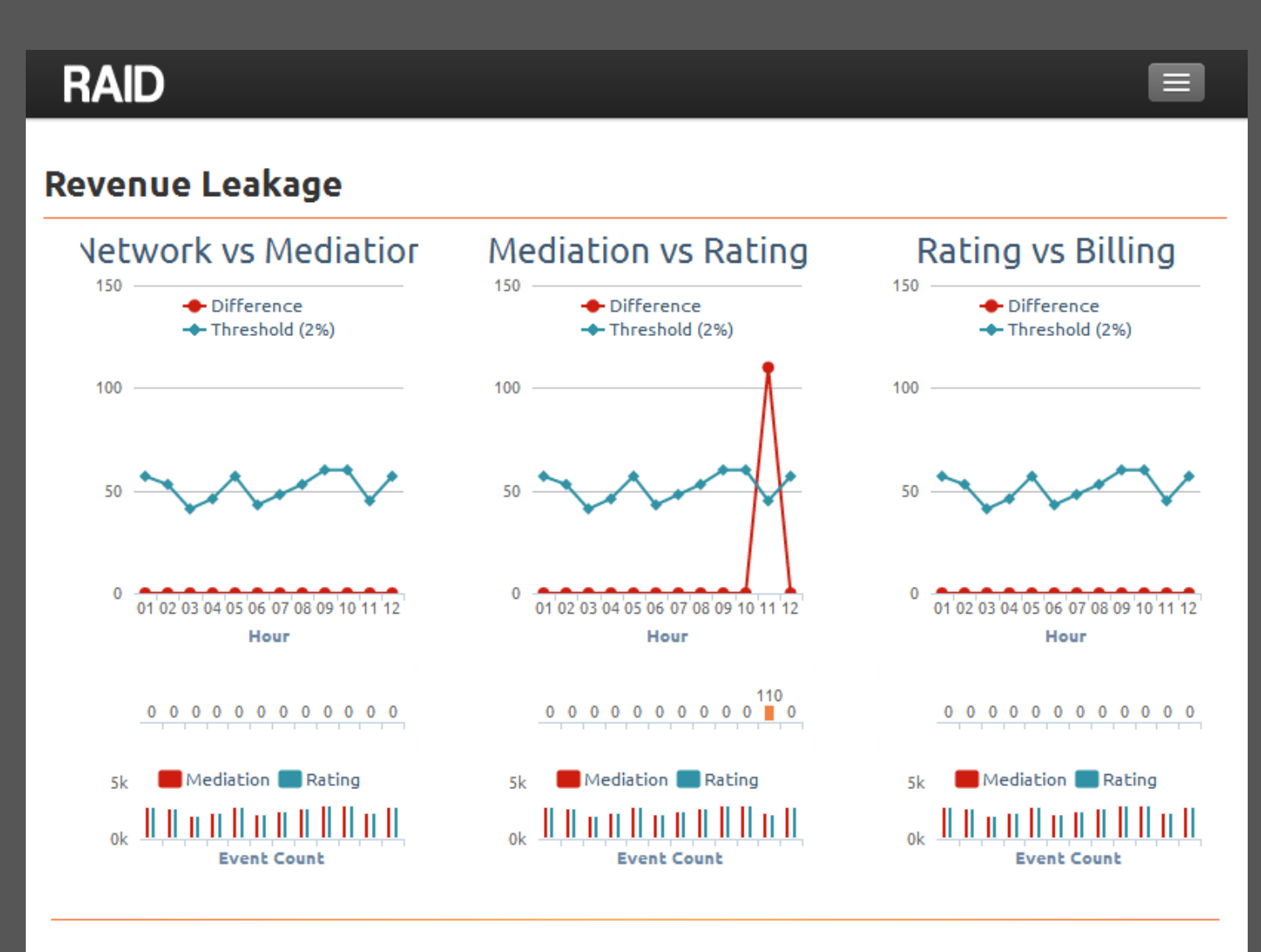

**© WeDo Technologies -** Assuring your business for the future

#### **RAID**

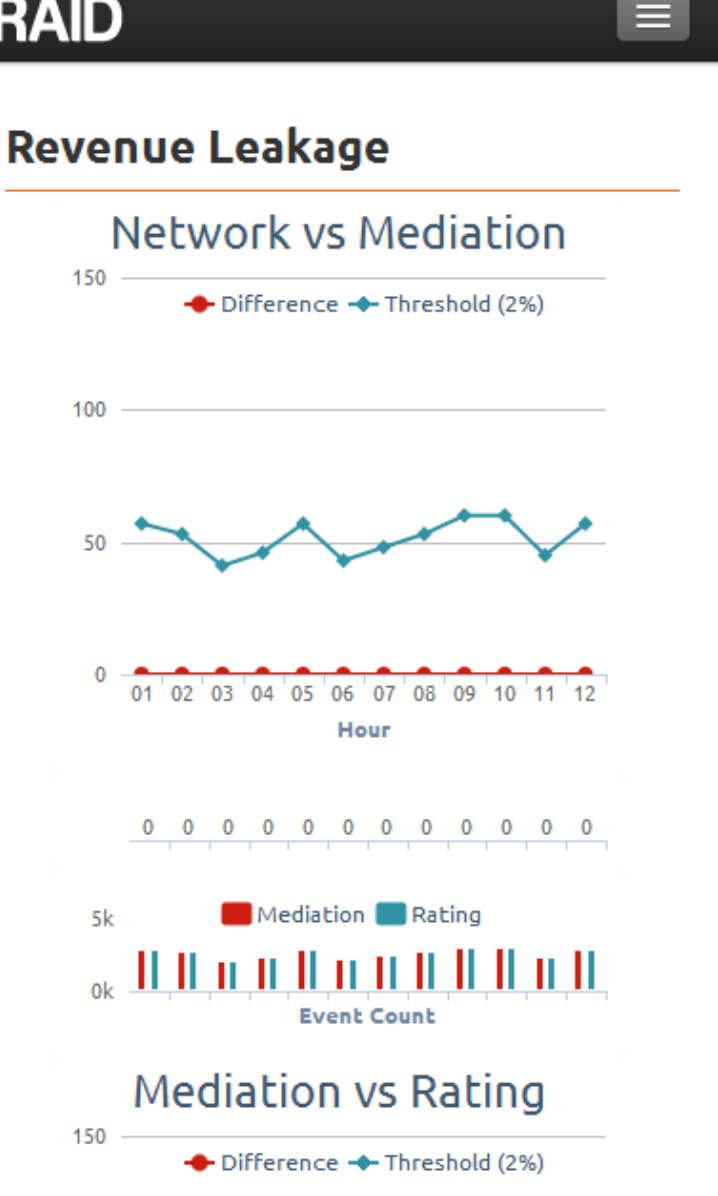

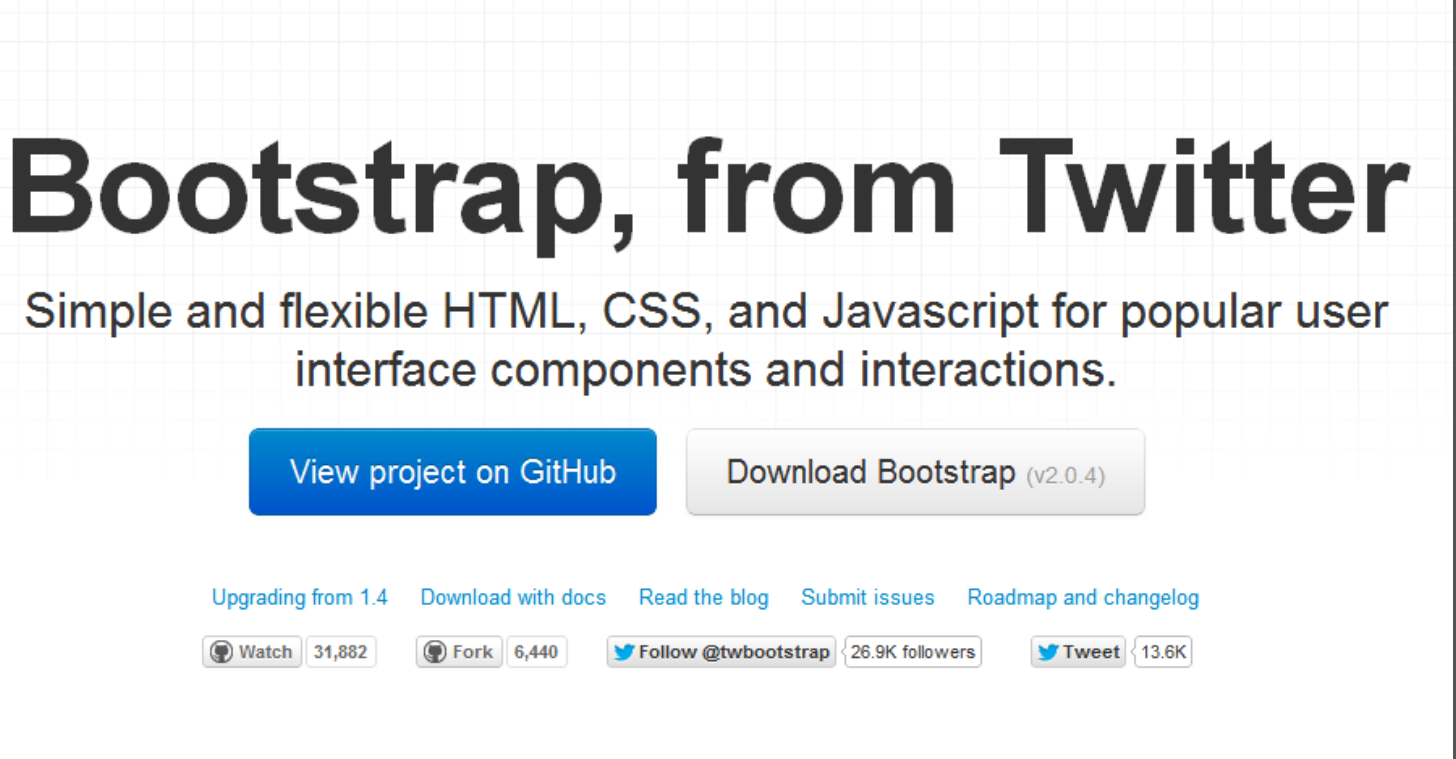

#### Designed for everyone, everywhere.

Need reasons to love Bootstrap? Look no further.

#### **Twitter Bootstrap – Fluid Layout**

columns become fluid and stack vertically.

#### Default grid system 12 columns with a responsive twist

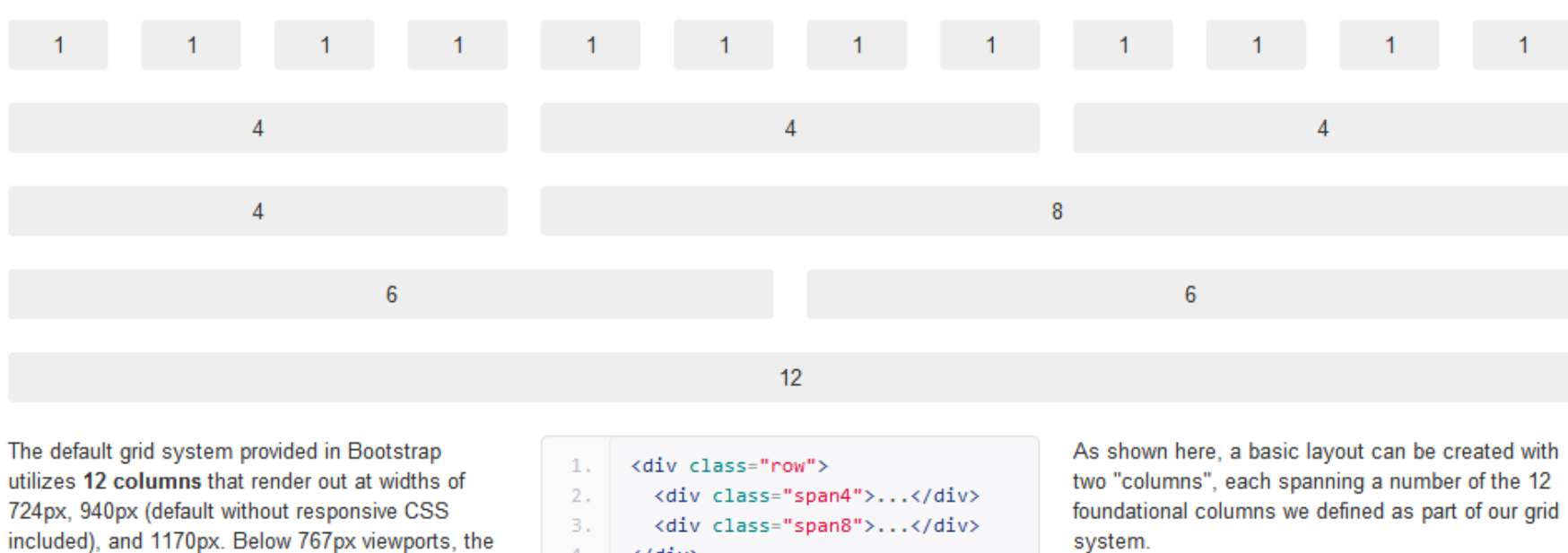

4.  $\langle$ /div> system.

### **AGENDA**

- **Quem sou eu?**
- **The WWW – Web World War III**
- **O que é o RWD?**
- **Mãos ao trabalho**
- **Principais benefícios do RWD e como o fazemos na WeDo**
- **Perguntas e considerações finais**

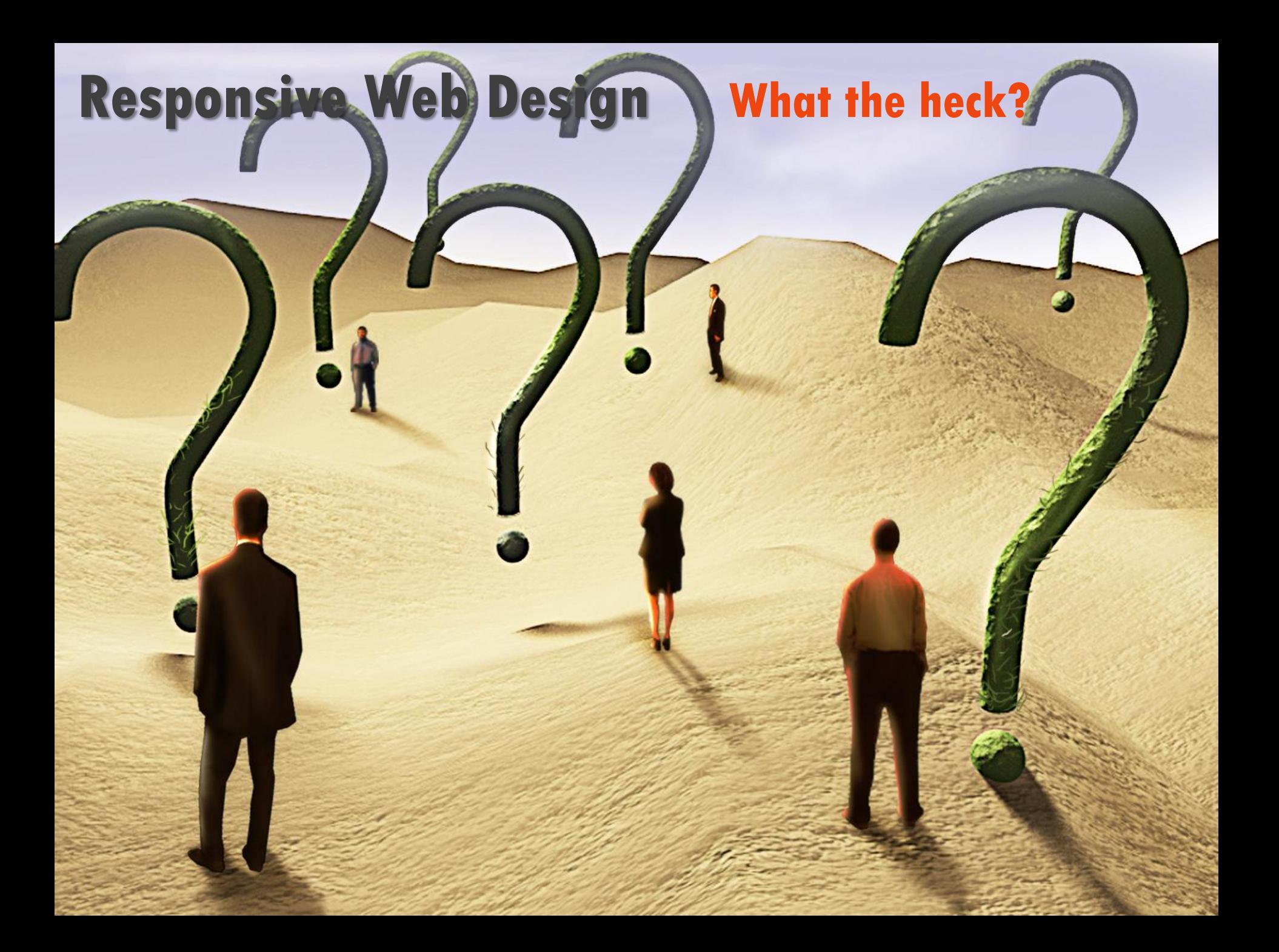

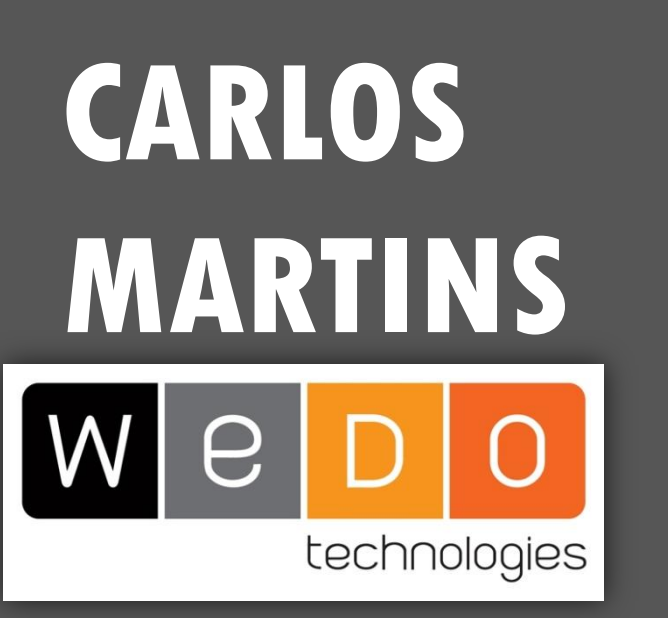

- *carlos.mmartins@wedotechnologies.com*
- *martins.carlos@gmail.com*
- *carlos\_martins*
- *martins\_carlos\_79*
- **in** http://pt.linkedin.com/in/cmartinspt
	- http://about.me/cmartins

## **Make it Responsive!**

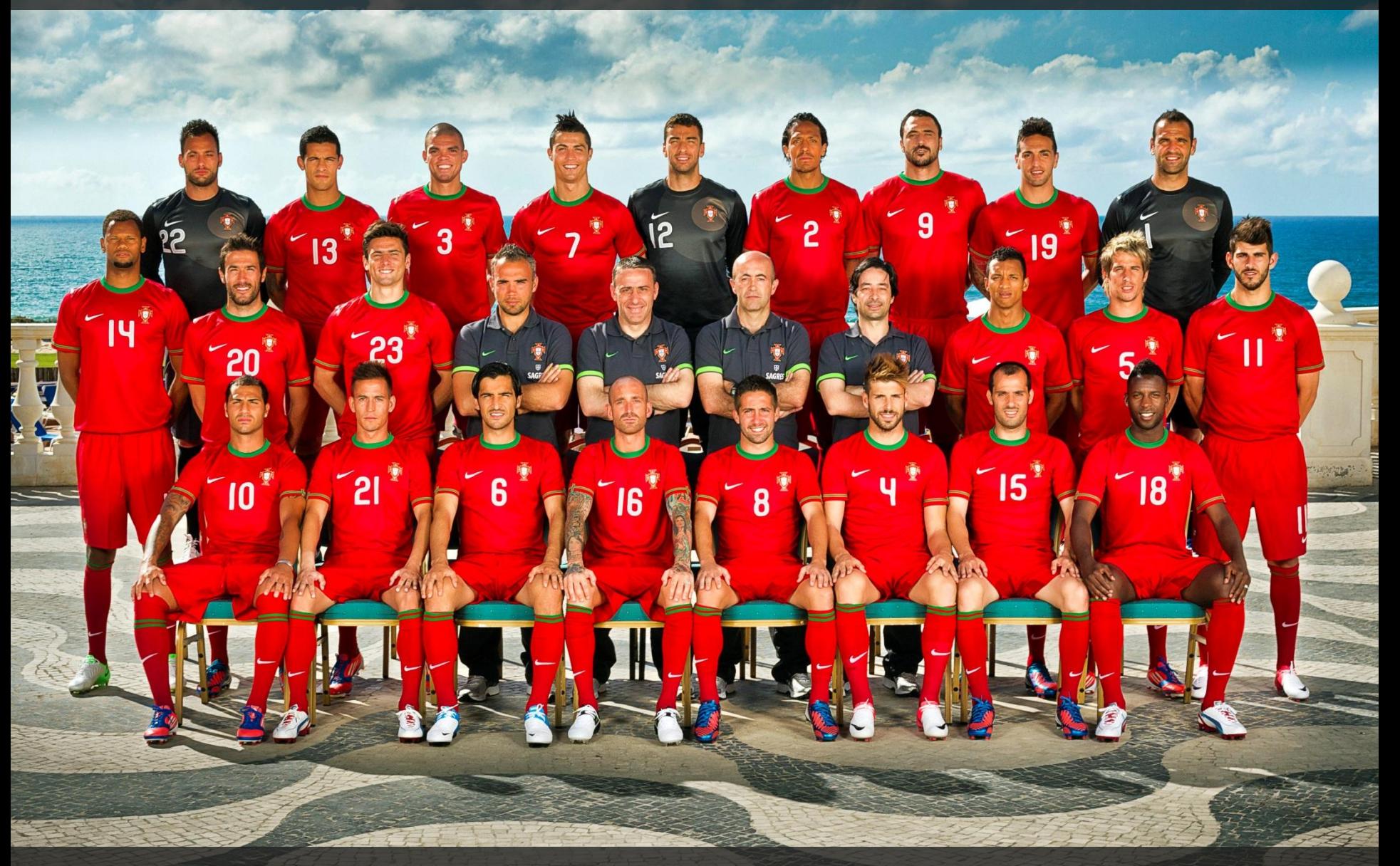

### **Make it WORK!**

# **Responsive Web Design Material**

https://dl.dropbox.com/u/5610501/join12\_wedo\_rwd\_Make\_it\_Responsive.pptx

https://dl.dropbox.com/u/5610501/join12\_wedo\_rwd\_exercicio\_solucao.zip